## SAP ABAP table UCF S CTR TIME XRATE GUI {C/T: Exchange Rate Periods Used: GUI}

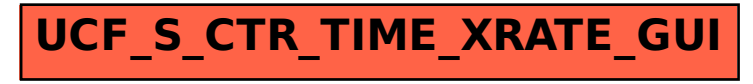